# PEF – 3528 – Ferramentas Computacionais na Mecânica das Estruturas: Criação e Concepção **Sala og – LEM – Prédio de Engenharia Civil**<br>Sala og – LEM – Prédio de Engenharia Civil<br>Sala og – LEM – Prédio de Engenharia Civil

Prof. Dr. Rodrigo Provasi

e-mail: provasi@usp.br

## Introdução ao C#  $\frac{1}{2}$ <br>Parte II – Classes

- O conceito de classes está associado ao conceito de orientação à objetos que existe em algumas linguagens (C#, C++, Java, Python, entre outras).
- A ideia por trás é poder criar classificações.
- Com as classes é possível definir característica comuns à um grupo de objetos e utilizar essa ideia na geração de um código mais complexo.

- A criação de classes tem por trás um princípio importante: o encapsulamento.
- Com isso, pode-se usar classes sem saber exatamente os detalhes da implementação.
- Exemplo, utiliza-se o método Console.WriteLine() sem saber como ele funciona internamente, ou seja, o seu conteúdo está encapsulado na classe Console.

• Para se definir uma classe no C#, utiliza-se a palavra chave class. Exemplo: **Classes**<br>
Para se definir uma classe no C#, utiliza-se a<br>
Exemplo:<br>
class Circle<br>
{<br>
int radius; Classes<br>
ara se definir uma classe no C#, utiliza-se a p<br>
xemplo:<br> *s Circle*<br> *int radius;*<br> *double Area()*<br>
{  $\begin{array}{lcl} \sf{Classes} \\\\ \sf{ara}\; \sf{se}\; \sf{definir}\; \sf{uma}\; \sf{classes}\; \sf{no}\; \sf{C}\#, \sf{utiliza-se}\; \sf{a}\; \sf{palav} \\\\ \sf{score} \\\ \mathit{is}\; \sf{circle} \\\\ \mathit{int}\; \sf{radius}; \\\\ \mathit{double}\; \sf{Area}() \\\\ \mathit{f} \\\\ \mathit{return}\; \mathit{Math}. \sf{PI}\; * \; \mathit{radius}\; * \; \mathit{radius}; \end{array}$ se definir uma classe no C#, utiliza-se a palavra chave *class.<br>plo:<br>cle<br>adius;<br>hle Area()<br>return Math.PI \* radius \* radius;* 

 $\{$ 

}

}

 $\{$ 

• Classes são compostas por métodos e variáveis (fields).

No caso da classe Circle, tem-se: int radius; variável **Classes**<br>
lasses são compostas por métodos e variáveis (*fields*).<br>
lo caso da classe *Circle*, tem-se:<br>
int radius;  $\leftarrow$  variável<br>
double Area()  $\leftarrow$  método

• Uma vez definida uma classe, pode-se <u>instanciar</u> um objeto dessa classe:<br>● Uma vez definida uma classe, pode-se <u>instanciar</u> um objeto dessa classe:<br>Price c*incle circle variable* 

Circle c; // Create a Circle variable

 $c = new Circle();$  // Initialize it

• Importante!! Para criar uma variável de um tipo não primitivo, precisa-se utilizar a palavra<br>chave *new.*<br>• Porém, é possível atribuir uma variável a outra já existente: Importante!! Para criar uma variável de um tipo não primitivo, precisa-se utilizar a palavra • Porém, é possível atribuir uma variável de um tipo não primitivo, precisa-se utilizar a palavra<br>• Porém, é possível atribuir uma variável a outra já existente:<br>• Circle c;<br>• Caled d

Circle c;  $c = new Circle();$ Circle d;

 $d = c_i$ 

### Controlando acesso

- A classe anteriormente exibida encapsula os dados, criando uma 'barreira' para o exterior.
- As variáveis podem ser vistas na classe porém não fora dela  $\rightarrow$  Escopo
- Apesar de se poder criar uma variável da classe Circle, não é possível acessar o raio!

### Controlando o acesso

```
\begin{array}{c} \textbf{Control} \textbf{ando} \\\\ \textbf{class Circle} \\\\ \textit{private int radius:} \\\\ \textit{private int radius:} \end{array}\{Controlando o aci
        \begin{array}{l} \textbf{Controlando o ace:} \ \textbf{\emph{C}ortrolando o ace:} \ \textit{Circle} \ \textit{private int radius:} \ \textit{public double Area()} \ \textit{f} \ \textit{return Math.PI * radius * radius;} \ \textit{f} \end{array}\{Controlando o acesso<br>
te<br>
te int radius;<br>
ic double Area()<br>
return Math.PI * radius * radius;
        }
}
```
### Controlando o acesso

- public : todos podem ver e acessar a variável / método.
- private : somente a classe pode ver e acessar a variável / método.
- protected : a classe e as filhas\* podem ver e acessar a variável / método.
- Por padrão, métodos e variáveis que não têm o modificador explícito são private.<br>\* isso será explicado melhor na parte de herança e polimorfismo.

- Toda vez que uma variável é instanciada (usando o new), chama-se o construtor da classe.
- Esse é um método especial que tem o mesmo nome da classe e que pode ou não ter parâmetros.

```
\begin{array}{c}\n\textbf{Constructor} \\\\ \textit{class Circle} \\\\ \textit{private int radius:} \\\\ \textit{public Circle() // default constructor} \end{array}\{\begin{array}{l} \textbf{Constructor} \\ \textit{Circle} \\ \textit{private int radius;} \\ \textit{public Circle() // default constructor} \end{array}\begin{array}{lll} \text{\textbf{Construct} or} \\\\ \textit{Circle} \\\\ \textit{private int radius;} \\\ \textit{public Circle() // default constructor} \\\\ \textit{radius} = o; \end{array}\{\begin{array}{l} \textbf{Constructor} \\\\ \textcolor{blue}{\begin{subarray}{l} \begin{aligned} \textit{for} \end{aligned} \end{subarray}} \end{array}}} 
            \begin{array}{lcl} \textbf{Constructor} \\\\ \textit{Circle} \\\\ \textit{private int radius;} \\\\ \textit{public Circle() // default constructor} \\\\ \textit{radius = o;} \\\\ \textit{public double Area()} \\\\ \textit{return Math.PI * radius * radius;} \\\\ \end{array}\{le<br>te int radius;<br>c Circle() // default constructor<br>radius = 0;<br>c double Area()<br>return Math.PI * radius * radius;
```
}

}

• Agora é possível executar o seguinte código:

**Constru** $\bullet$ <br>
Agora é possível executar o seguinte códig<br>
Circle c;<br>
c = new Circle();<br>
double areaOfCircle = c.Area();  $c = new Circle();$ COTTSET OCOT<br>
• Agora é possível executar o seguinte código:<br>
Circle c;<br>
c = new Circle();<br>
double areaOfCircle = c.Area();

• No caso anterior, o resultado da área é zero e sempre será porque não há meios de modificar o valor do raio (mais sobre isso no tópico properties).

• Para contornar isso, pode-se definir um segundo construtor com parâmetros\*.

\* Será visto com detalhes em overloading de métodos.

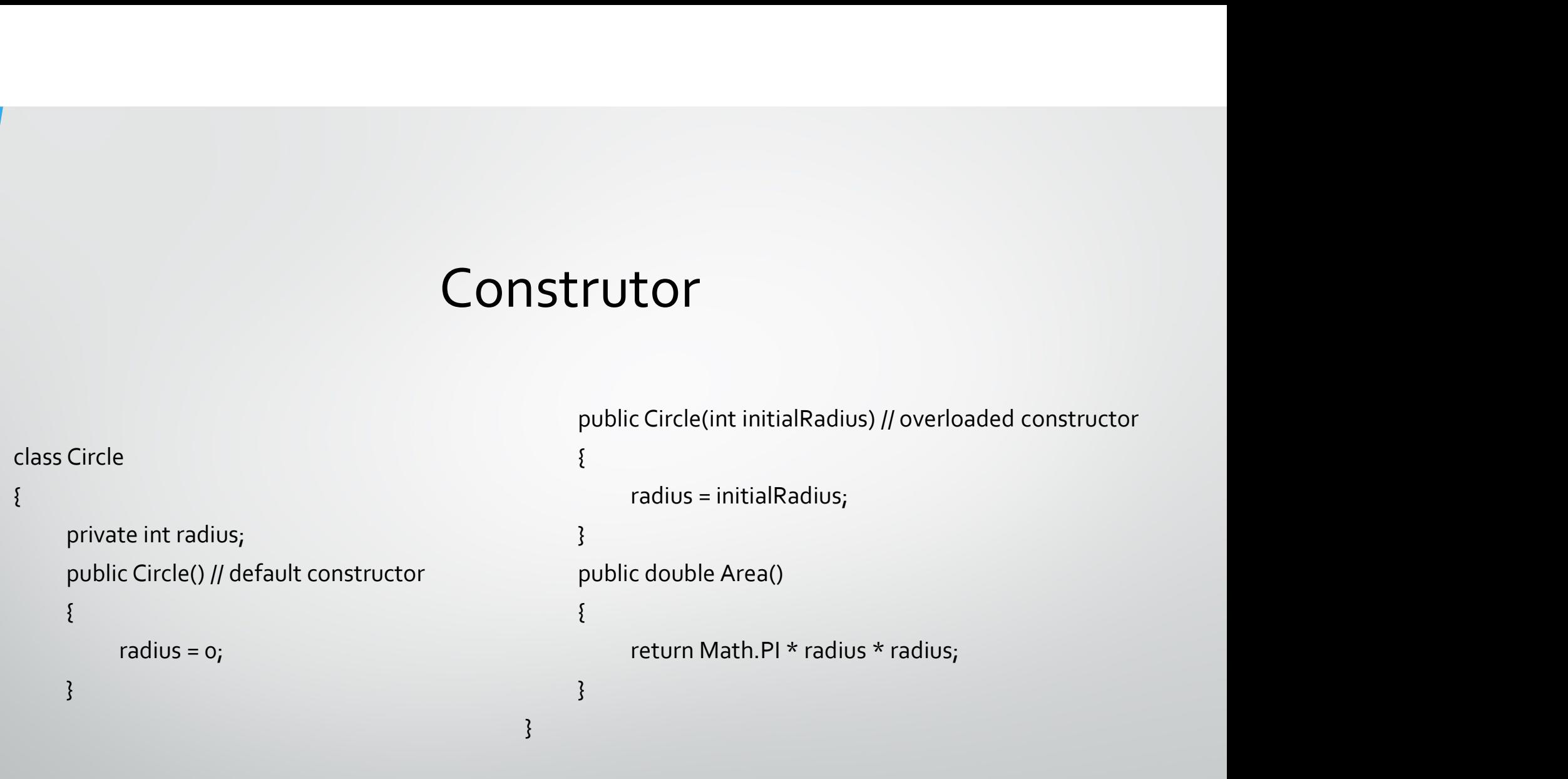

• Assim, pode-se criar um novo objeto do tipo Circle como:

Circle c;  $c = new Circle(45);$ 

• Métodos e variáveis marcados com a palavra static são da classe e não da instância. Por exemplo, o PI da classe Math (usado na classe Circle) é uma variável estática.

• Um outro exemplo é o método Sqrt da classe Math. A declaração é:

class Math

{<br>}<br>... ...<br>... }

{

}

public static double Sqrt(double d)

```
\begin{array}{ll}\n\textbf{Palavra cha} \\
\textit{class Circle} \\
\textit{f}\n\end{array}\n\begin{array}{ll}\n\textit{p}_\textit{iv}\n\end{array}\n\textit{f}\n\begin{array}{ll}\n\textit{p}_\textit{iv}\n\end{array}\n\end{array}</math>\{Palavra chave si<br>
Circle<br>
private int radius;<br>
public static int NumCircles = 0;<br>
public Circle() // default constructor<br>
public Circle() // default constructor
                \begin{array}{ll}\n\textbf{Palavra} & \textbf{chave} & \textbf{static} \\
\textbf{Circle} & \textbf{private} & \textit{int radius;} & \textit{public Circle(int initialRadius)} \textit{//} \\
\textit{public static int NumCircles = 0;} & & \textit{radius} = \textit{initialRadius;} \\
\textit{radius} = \textit{int} & & \textit{numCircles++;} & \textit{NumCircles++;} \\
\textit{radius} = o; & & & \textit{sumCircles++;} & \textit{//} \\
\end{array}Palavra chave<br>
Circle<br>
private int radius;<br>
public static int NumCircles = o;<br>
public Circle() // default constructor<br>
{
radius = o;<br>
NumCircles++;<br>
}
                \{Palavra chave st<br>
re int radius;<br>
re static int NumCircles = 0;<br>
re Circle() // default constructor<br>
radius = 0;<br>
radius = 0;<br>
NumCircles++;<br>
<br>
NumCircles++;
                               NumCircles++;
                 } 
                                                                                                                                                                               }
                                                                                                                                                              }
```
**NAVE STATIC**<br>
public Circle(int initialRadius) // overloaded constructor<br>
radius = initialRadius;<br>
NumCircles++;  $\{$ *radius*<br> **radius = initialRadius**<br> *radius = initialRadius*;<br> *NumCircles++;*<br> *AumCircles++;* NumCircles++;

- No exemplo anterior, a variável NumCircles é estática, ou seja, ela não pertence a um objeto, mas sim à Classe.
- Toda vez que uma classe é instanciada, as variáveis são atreladas a ela, exceto NumCircles, que pertence a classe.
- No exemplo, todo círculo instanciado, aumenta em 1 o valor de NumCircles.

• Já para criar uma variável static usa-se a seguinte sintaxe (exemplo PI na classe Math):

class Math

 $\{$ 

}

public const double PI = 3.14159265358979323846;

• Além disso, classes podem ser declaradas como estáticas. Numa classe estática, apenas membros estáticos podem existir. • Além disso, classes podem ser declaradas como estáticas. Numa classe<br>• estática, apenas membros estáticos podem existir.<br>• Um possível uso é para a definição de *extension methods*.

- Há ainda um tipo de classe denominado Anônima, cuja criação utiliza a palavra chave var e é criada inline (ou seja, diretamente do código). Esse tipo não será tratado aqui. • Há ainda um tipo de classe denominado Anônima, cuja criação utiliza a<br>palavra chave vare é criada *inline* (ou seja, diretamente do código). Esse tipo<br>não será tratado aqui.<br>• Outra possibilidade é o que se chama de *nes*
- classe está em outra classe e, por causa dos modificadores de acesso, pode ser apenas acessada por essa classe externa.

## Introdução ao C#  $\tilde{p}$ <br>  $\tilde{p}$ <br>
Parte II – Memória<br>
Parte II – Memória

### Valor versus referência

- Tipos como int, float, double, char (mas não string) são genericamente Valor versus referência<br>Tipos como *int, float, double, char* (mas não *string*) são genericamente<br>chamados de tipos valor. Esses tipos tem um valor fixo de memória e são<br>previamente alocados pelo compilador.<br>Já classes, previamente alocados pelo compilador.
- Já classes, strings e vetores / matrizes são chamados de tipos referência. Nesse caso o compilador reserva uma parte da memória para guardar o endereço que estará contido o objeto.

## Tipo Valor

- Observe o seguinte exemplo:
	-
- **into the Control**<br> **int** i = 42; <br>*int* copyi = i; /\* copyi contains a copy of the data in i: i and contain the value 42 \*/ **int copyies int**<br> **int copyies a** copyinte exemplo:<br> **int** i = 42;<br> **int copyi = i;**<br>  $\frac{1}{2}$  /\* copyi contains a copy of the data in i: i and copyi both<br>
contain the value 42 \*/<br>  $\frac{1}{2}$ <br>  $\frac{1}{2}$ <br>  $\frac{1}{2}$ <br>  $\frac{1$ contain the value  $42 *$ / **if i i**  $\neq$  **2**;<br> **i** to it i = 42;<br> **if** it i = 42;<br> **if** it copyi = i;<br> **if**  $\frac{1}{2}$  /\* copyi contains a copy of the data in i: i and copyi both<br>
contain the value 42 \*/<br> **i**<br>  $\frac{1}{2}$  incrementing i has no ef exemplo:<br>leclare and initialize i<br>copyi contains a copy of the data in i: i and copyi l<br>contain the value 42 \*/<br>incrementing i has no effect on copyi; i now conte<br>copyi still contains 42 \*/

## Tipo Referência

• Agora observe o seguinte exemplo:

Circle  $c = new Circle(42);$ Circle refc = c;

### Valor versus referência

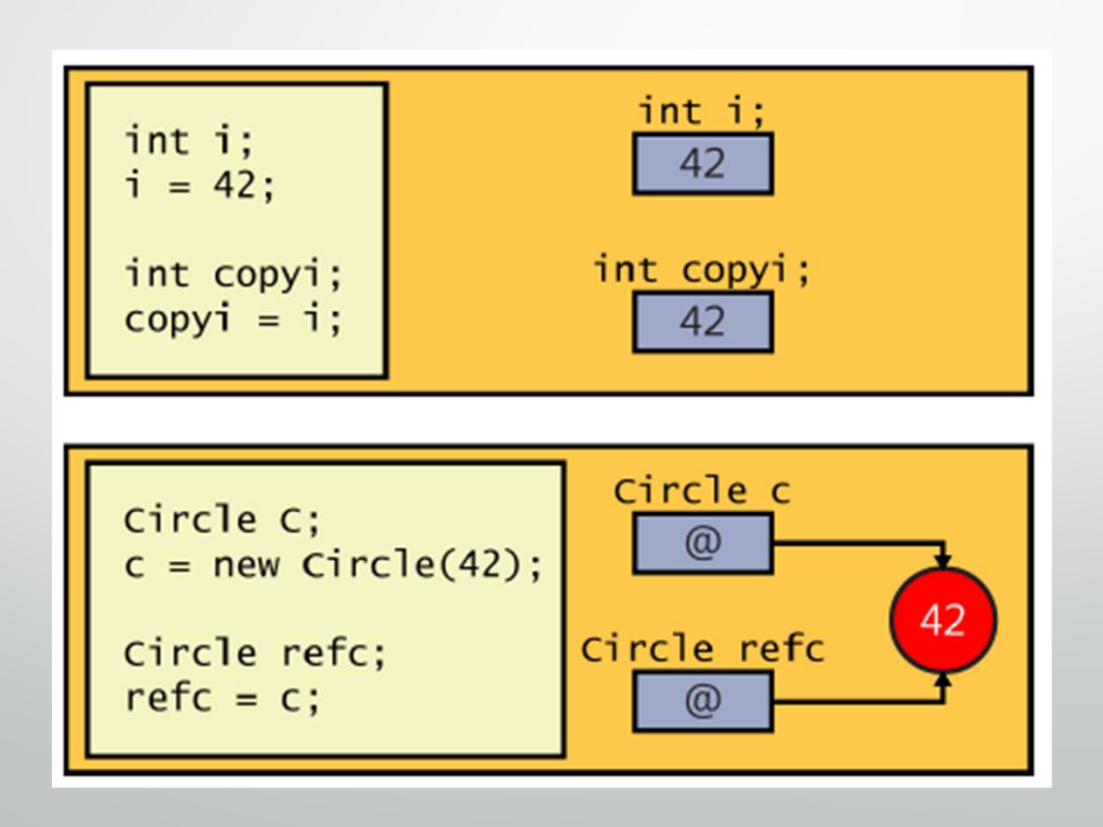

## Referência

Para copiar objetos que são do tipo referência não deve se fazer o seguinte:

**Referência**<br>
• Para copiar objetos que são do tipo referência <u>nã</u><br> *Circle refc = new Circle();*<br> *refc.radius = c.radius; // Don't try this* **Referência**<br>• Para copiar objetos que são do tipo referência <u>não</u><br>Circle refc = new Circle();<br>refc.radius = c.radius; // Don't try this<br>• O correto é dar um *override* na função Clone e chai

• O correto é dar um override na função Clone e chama-la ao invés de copiar o objeto.

### Clone

}

### class Circle

### $\{$

private int radius; // Constructors and other<br>methods omitted

```
...<br>public Circle Clone()
```
### $\{$

// Create a new Circle object Circle clone = new Circle();

// Copy private data from this to clone

// Copy private data from this to clone<br>clone.radius = this.radius;<br>// Return the new Circle object containing<br>data<br>return clone; // Return the new Circle object containing the copied data

return clone;

}

## Null e tipos nullable *Null* e tipos *nulle*<br>
• Quando se declara uma variável, a melhor coisa<br> *int i = 0;*<br> *double d = 0.0;*<br>
• Se fer uma classe, aer evernels **Solution Null e tipos nullable<br>• Quando se declara uma variável, a melhor coisa a se faze<br>
int i = 0;<br>
double d = 0.0;<br>• Se for uma classe, por exemplo:<br>
Circle c = new Circle(42);<br>
Circle conul pour Circle(60) ((Some co**

• Quando se declara uma variável, a melhor coisa a se fazer é inicializá-la:

double  $d = 0.0$ ;

Circle  $c = new Circle(42);$ 

Circle copy = new Circle(99); // Some random value, for initializing copy...  $copy = c$ ; // copy and c refer to the same object

### Null e tipos nullable

Mas e se só se desejar fazer a copia do círculo ser o c se copy não tiver valor prévio?

Circle  $c = new$  Circle(42); Circle copy; // Uninitialized !!!... if (copy == // only assign to copy if it is uninitialized, but what goes here?)  $\{$ 

 $copy = c$ ; // copy and c refer to the same object

}

## Null

• Para tal pode-se utilizar a palavra chave null:

Circle  $c = new Circle(42);$ Circle copy = null; // Initialized...  $if$  (copy ==  $null$ )  $\{$ 

}

 $copy = c$ ; // copy and c refer to the same object  $...$ 

## Tipos nullable

• O seguinte trecho de código é ilegal:

- Tipos *nullo*<br>• O seguinte trecho de código é ilegal:<br>int i = null; // illegal<br>• Como fazer para *settar* o valor do inteiro pa • O seguinte trecho de código é ilegal:<br>• O seguinte trecho de código é ilegal:<br>int i = null; // illegal<br>• Como fazer para settar o valor do inteiro para null?<br>• O C# permite isso usando um tipo *nullable*:
- O C# permite isso usando um tipo nullable: • O seguinte trecho de código é ilegal:<br>
int i = null; // illegal<br>
• Como fazer para settar o valor do inteiro par<br>
• O C# permite isso usando um tipo nullable:<br>
int? i = null; // legal

### Tipos nullable

• Agora é possível escrever a expressão:

Tipos *nullable*<br>• Agora é possível escrever a expressão:<br>*if (i == null) ...*<br>• Observando o código a seguir vê-se algumas cois<br>• com tipos *nullable:* • Observando o código a seguir vê-se algumas coisas que são permitidas ou não fazer com tipos *nullable:* The Company **Tipos nullable**<br>
• Agora é possível escrever a expressão:<br> *if* (*i* == *null*) ...<br>
• Observando o código a seguir vê-se algumas coisa<br>
com tipos *nullable:*<br> *int? i* = *null*;<br> *int? i* = *null*;<br> *int? i* = *nu* • Agora é possível escrever a expressão:<br>if (i == null) ...<br>• Observando o código a seguir vê-se algumas coisas que são permitidas<br>com tipos nullable:<br>int? i = null;<br>int j = 99;<br>i = 100; // Copy a value type constant to a • Agora é possível escrever a expressão:<br>
if (i == null) ...<br>
• Observando o código a seguir vê-se algumas coisas que são permit<br>
com tipos nullable:<br>
int? i = null;<br>
int? i = null;<br>
int j = 99;<br>
i = 100; // Copy a value

 $int j = 99$ ;

 $j = i$ ; // Illegal
#### Tipos nullable

• Esses tipos possuem duas propriedades muito importantes:

```
Tipos nu<br>
Sesses tipos possuem duas propriedades muito<br>
importantes:<br>
int? i = null;<br>
if (!i. HasValue)<br>
f
 ...
if (!i.HasValue)
 \{Fipos nulled<br>
ses tipos possuem duas propriedades muito<br>
portantes:<br>
e null;<br>
asValue)<br>
// If i is null, then assign it the value 99<br>
<sup>j</sup><br>
i = 99;
            ses tipos possuem duas propriedades muito<br>
ses tipos possuem duas propriedades muito<br>
portantes:<br>
\frac{el:}{l}<br>
iasValue)<br>
// If i is null, then assign it the value 99<br>
\frac{1}{2}<br>
i = 99;else
                                                                                                                            \{\nexists DIE<br>// If i is not null, then display its value<br>Console.WriteLine(i.Value);
                                                                                                                                      Console.WriteLine(i.Value);
                                                                                                                           }
```
### Usando ref e out

• Imagine o seguinte código:

```
static void doIncrement(int param)
\{param++;
}
static void Main()
\{and<br>
angline o seguinte código:<br>
void dolncrement(int param)<br>
param++;<br>
void Main()<br>
int arg = 42;<br>
dolncrement(arg);<br>
Console.WriteLine(arg); // writes 42, not 43
        doIncrement(arg);
        Console.WriteLine(arg); // writes 42, not 43
```
#### Usando ref e out

- O que houve no código anterior?
- int é tipo de referência e, quando passado para a função, uma cópia é criada.
- Para alterar um tipo valor em uma função, é preciso passar a variável por referência.
- Para tal pode-se usar duas palavras chaves: ref e int.

### Usando ref

• Para o problema anterior, pode-se passar por referência o inteiro:

static void doIncrement(ref int param) // using ref  $\{$ param++; } static void Main()  $\{$ **USANDO** *ref*<br>ara o problema anterior, pode-se passar por referência o inte<br>void dolncrement(ref int param) // using ref<br>param++;<br>void Main()<br>int arg = 42;<br>dolncrement(ref arg); // using ref<br>Console.WriteLine(arg); // wr doIncrement(ref arg); // using ref Console.WriteLine(arg); // writes 43

## Usando ref

• Agora, se o inteiro não for inicializado? O seguinte código produz um erro:

static void doIncrement(ref int param)

param++;

static void Main()

}

 $\{$ 

#### $\{$

}

int arg; // not initialized doIncrement(ref arg); Console.WriteLine(arg);

#### Usando out

}

- que ser inicializada no corpo da função:
- Para tal, utiliza-se out, porém a variável tem **··** O Código a seguir não compila, porque não  $\circ$  O Código a seguir não compila, porque não<br>inicializa a variável:<br>static void dolpitialize(out int param)  $out$ <br>O Código a seguir não compila, porque não inicializa a variável:<br>tic void dolnitialize(out int param)

static void doInitialize(out int param)

 $\{$ 

}

 $param = 42$ ; // Initialize param before finishing

static void doInitialize(out int param)  $\{$ // Do nothing

#### Usando out

• Sendo assim, o código a seguir compila e funciona:

```
static void doInitialize(out int param)
```

```
\{param = 42;}
static void Main()
\{int arg; // not initialized
```
}

doInitialize(out arg); // legal Console.WriteLine(arg); // writes 42

### Memória

• De uma maneira geral, pode-se dizer que as variáveis tipo e endereços ficam armazenadas em uma pilha denominada stack e o demais dados ficam na memória geral denominada heap.

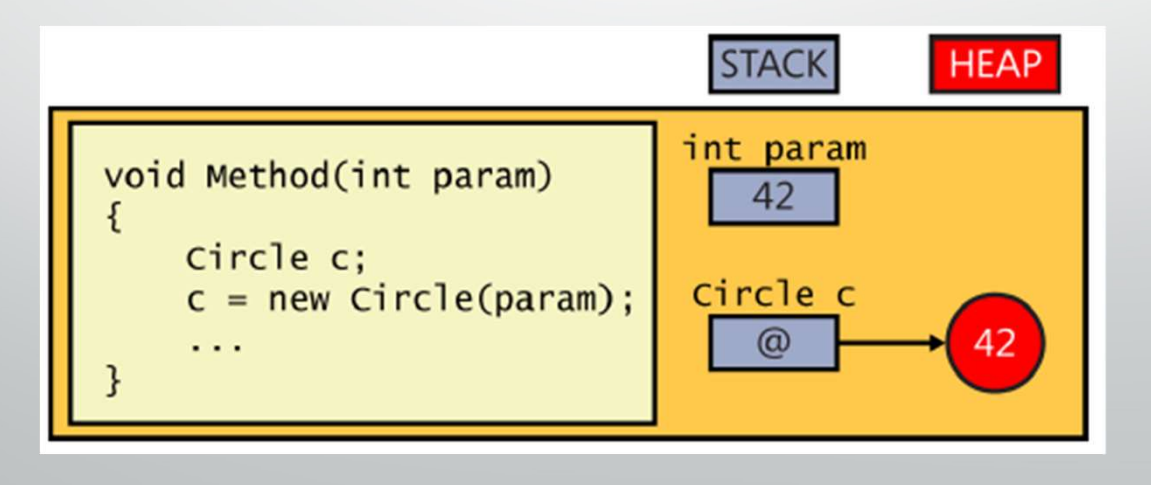

### Classe System.Object

• A classe System.Object (que pode ser inicializada como o tipo object) é a classe da qual deriva todas as classes do C#. Ela funciona como uma classe genérica que aceita qualquer tipo de objeto. Por exemplo:

Circle c;  $c = new Circle(42);$ object o;  $o = c_i$ 

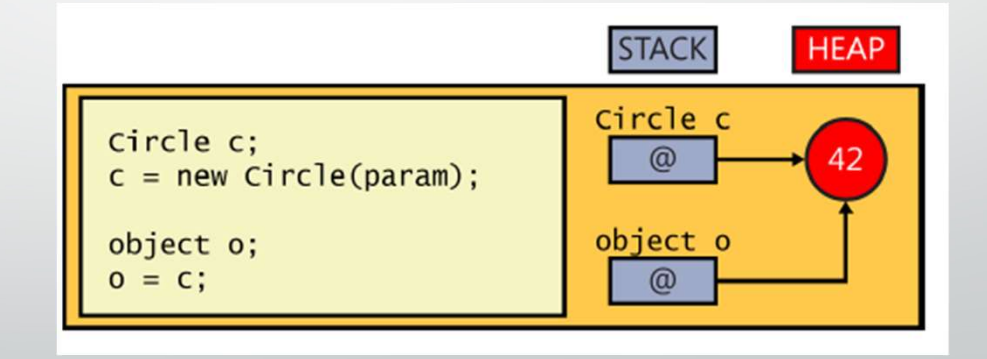

#### Boxing

Como foi visto, a classe object pode abrigar qualquer objeto do C#. Então é possível escrever: **BOXI**<br>
• Como foi visto, a classe *object* pode abr<br>
possível escrever:<br> *int i* = 42;<br> *object o = i;*<br>
<br> **int** *i* = 42;<br> **object** *o = i;* 

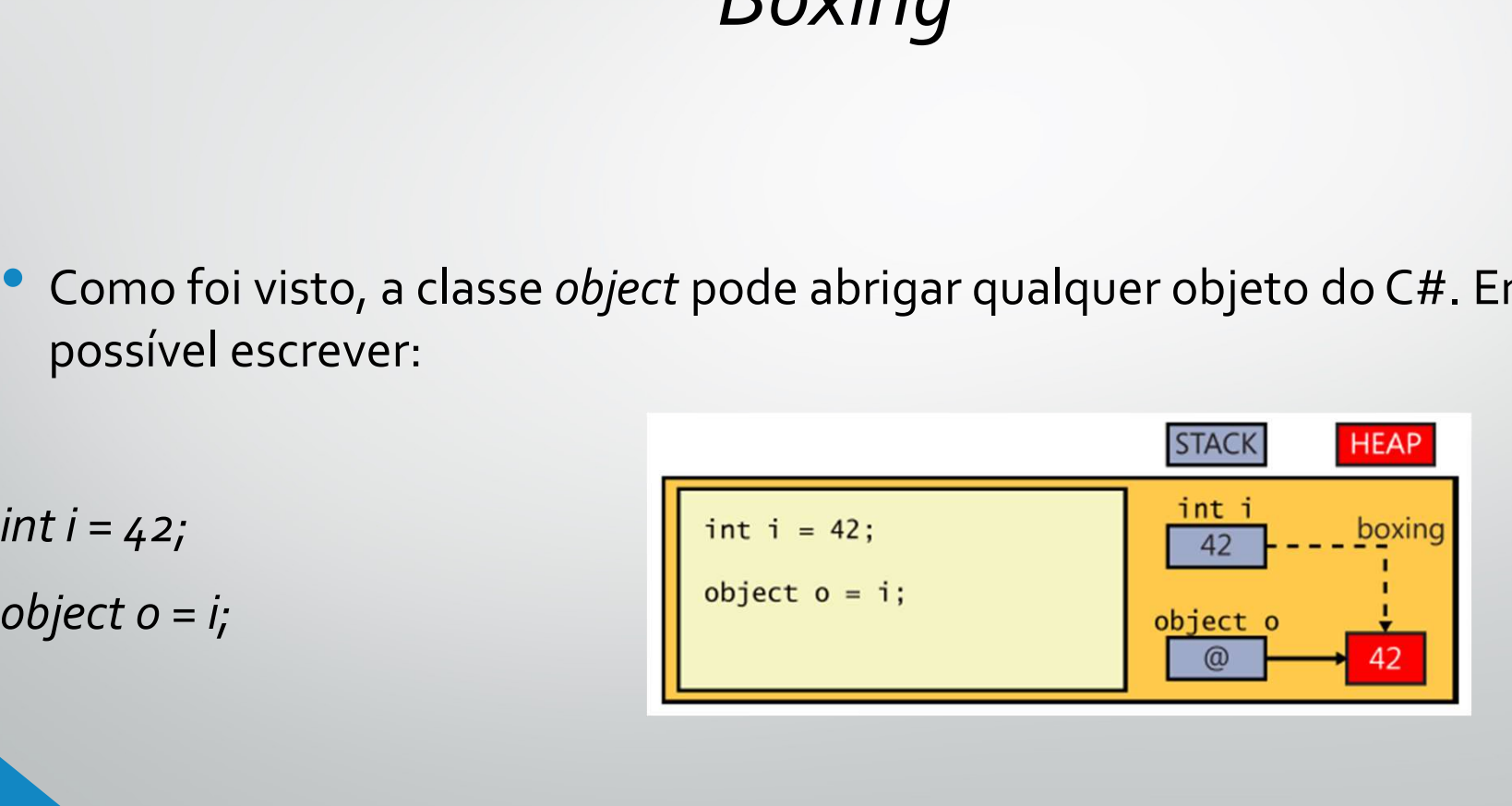

### **Unboxing**

• Por outro lado, e se fizermos a operação inversa? Essa operação se chama casting.

Circle  $c = new Circle();$ **Unbox**<br>
• Por outro lado, e se fizermos a operação inv<br>
Circle c = new Circle();<br>
int i = 42;<br>
object o;<br>
o = c; // o refers to a circle object o;  $o = c$ ; //  $o$  refers to a circle • Por outro lado, e se fizermos a operação<br>
Circle c = new Circle();<br>
int i = 42;<br>
object o;<br>
o = c; // o refers to a circle<br>
i = o; // what is stored in i?

### **Unboxing**

• Para resolver o problema necessita-se explicitar para o que será transformado a variável:

*Unbo*<br>
• Para resolver o problema necessita-se<br>
transformado a variável:<br> *int i = 42;*<br> *object o = i; // boxes*<br> *i* = (*int*)*o; // compiles okay* **Unboxin**<br>
• Para resolver o problema necessita-se exp<br>
transformado a variável:<br>
int i = 42;<br>
object o = i; // boxes<br>
i = (int)o; // compiles okay i = (int)o; // compiles okay

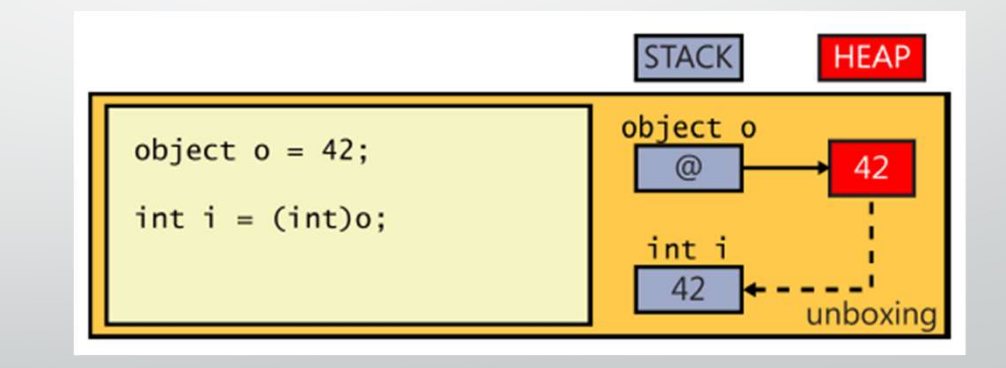

#### **Unboxing**

• Porém, se o formato da variável destino for incompatível uma exceção do tipo InvalidCastException, apesar de compilar sem problemas. • Porém, se o formato da variável destino for<br>incompatível uma exceção do tipo<br>*InvalidCastException*, apesar de compilar sem<br>problemas.<br>*Circle c = new Circle(42);*<br>*Object o = c; // doesn't box because Circle is a refer* 

Circle  $c = new$  Circle(42);

object  $o = c$ ; // doesn't box because Circle is a reference  $\begin{bmatrix} \text{int } i \text{ at } i = \text{(int)}\text{o} ; \\ \end{bmatrix}$ variable

run time

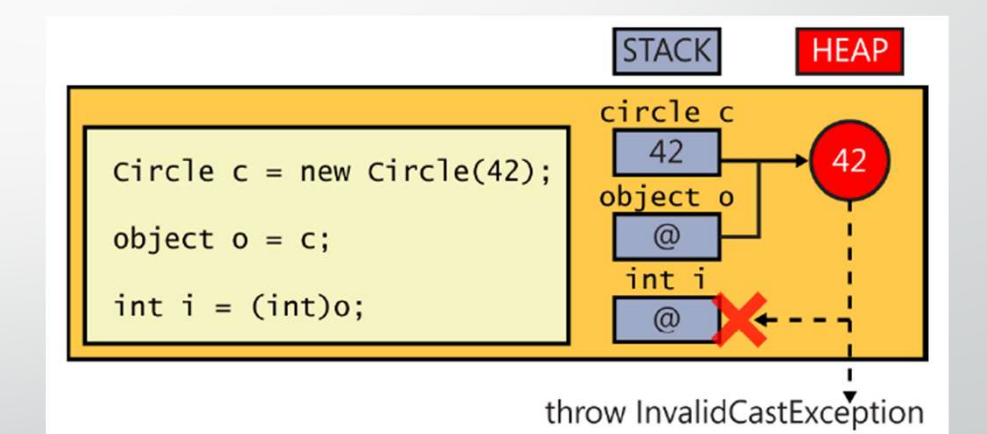

#### Operador is

- Como fazer para que a operação de casting seja feita corretamente? **Solution Concernsity Concernsity Concernsity**<br> **Como fazer para que a operação de** *casting* **seja feita corre<br>
• Para tal, pode-se se utilizar o operador** *is:***<br>
WrappedInt wi = new WrappedInt();<br>
...<br>
object o = wi;<br>
if (o Operador is**<br>
• Como fazer para que a operação de *casting* seja fe<br>
• Para tal, pode-se se utilizar o operador is:<br>
WrappedInt wi = new WrappedInt();<br>
…<br>
object o = wi;<br>
if (o is WrappedInt)<br>
{ **Como fazer para que a operação de casting seja formanda de Para tal, pode-se se utilizar o operador is:<br>
WrappedInt wi = new WrappedInt();<br>
...<br>
object o = wi;<br>
if (o is WrappedInt)<br>
{<br>
WrappedInt temp = (WrappedInt)o; //** omo fazer para que a operação de *casting s*eja feita corretamente?<br>ara tal, pode-se se utilizar o operador *is:*<br>ppedInt wi = new WrappedInt();<br>t o = wi;<br>is WrappedInt)<br>WrappedInt temp = (WrappedInt)o; //This is safe; o i
- Para tal, pode-se se utilizar o operador is:

```
\{
```
...

#### Operador as

• Existe um outro operador que faz algo similar porém facilita a operação de casting. Ele é o as:

```
Operador C<br>• Existe um outro operador que faz algo similar porém facilita a operação<br>WrappedInt wi = new WrappedInt();<br>whighed a = wi;<br>WrappedInt temp = o as WrappedInt;
 ... object o = wi;CODETACOT<br>
• Existe um outro operador que faz algo similar porém facilita a operaç:<br>
WrappedInt wi = new WrappedInt();<br>
…,<br>
wrappedInt temp = o as WrappedInt;<br>
if (temp != null)<br>
{<br>
… // Cast was successful
if (temp != null)
 \{
```
... // Cast was successful

# Introdução ao C# Introdução ao C#<br>Parte II – Enumerações e Estruturas

#### Enumerações e Estruturas

- São tipos valor  $\rightarrow$  Armazenados no stack e tratado tal como um *int*.
- Enumerações funcionam como rótulos para uma sequencia numérica e servem para facilitar comparações.
- Estruturas são similares as classes, porém com algumas restrições.

## Enumerações Enumeração é bem simples:<br>
sintaxe para declarar uma enumeração é bem simples:<br>
Season { Spring, Summer, Fall, Winter }<br>
sixample<br>
public void Method(Season parameter) // method parameter example<br>
{<br>
Season localVariable; ENUMETAÇÕES<br>
E para declarar uma enumeração é bem simples:<br>
n { Spring, Summer, Fall, Winter }<br>
le<br>
void Method(Season parameter) // method parameter example<br>
Season local Variable; // local variable example<br>
...<br>
e Season

• A sintaxe para declarar uma enumeração é bem simples:

Enumerações<br>
• A sintaxe para declarar uma enumeração é bem simples:<br>
enum Season { Spring, Summer, Fall, Winter }<br>
class Example<br>
{<br>public void Method(Season parameter) // method parameter example Enumeração é bem simples:<br>• A sintaxe para declarar uma enumeração é bem simples:<br>• enum Season { Spring, Summer, Fall, Winter }<br>class Example<br>{<br>public void Method(Season parameter) // method parameter e.<br>{ sintaxe para declarar uma enumeração é bem simples:<br>Season { Spring, Summer, Fall, Winter }<br>Example<br>public void Method(Season parameter) // method parameter example<br>{<br>Season localVariable; // local variable example<br>...<br>}<br>p

...

 $\{$ 

}

 $\{$ 

#### Enumerações

Se for impressa em tela:

Season colorful = Season.Fall; Console.WriteLine(colorful); // writes out 'Fall' Enumerações<br>
• Se for impressa em tela:<br>
Season colorful = Season.Fall;<br>
Console.WriteLine(colorful); // writes out 'Fall'<br>
• E se for convertida para string:<br>
string name = colorful.ToString();<br>
Console.WriteLine(comp), /

string name = colorful.ToString(); Console.WriteLine(name); // also writes out 'Fall'

#### Enumerações

...

Enumerações<br>Enumerações<br>Enum Season { Spring, Summer, Fall, Winter }<br>Season colorful = Season.Fall; Season colorful = Season.Fall; Console.WriteLine((int)colorful); // writes out '2' --------------------------------------------------------------- enum Season { Spring = 1, Summer, Fall, Winter }

• Estruturas podem ter métodos, propriedades e construtores. A sintaxe é:

```
struct Time
 \{ESTruturas podem ter métodos, propriedades e<br>private int hours, A sintaxe é:<br>Time<br>private int hours, minutes, seconds;<br>public Time(int hh, int mm, int ss)<br>{<br>}
           ESTTUTUTAS<br>
truturas podem ter métodos, propriedades e<br>
mstrutores. A sintaxe é:<br>
Time<br>
Time<br>
this.coonds = ss %<br>
public int hours, minutes, seconds;<br>
<br>
public int Hours()<br>
<br>
public int Hours()<br>
<br>
{<br>
this.hours = hh % 24;<br>
           \{ESCI UCUI dS<br>
as podem ter métodos, propriedades e<br>
ciores. A sintaxe é:<br>
this.minut<br>
this.secone<br>
e int hours, minutes, seconds;<br>
Time(int hh, int mm, int ss)<br>
finis.hours = hh % 24;<br>
finis.hours = hh % 24;<br>
a<br>
d<br>
d<br>
d<br>
d
                                                                                                                                     this.minutes = mm % 6o;<br>this.seconds = ss % 6o;<br>int Hours()this.minutes = mm % 60;<br>this.seconds = ss % 60;<br>int Hours()
                                                                                                                           }
                                                                                                                           \overline{\mathsf{dS}}<br>this.minutes = mm % 60;<br>this.seconds = ss % 60;<br>}<br>public int Hours()<br>{<br>return this.hours;
                                                                                                                           \{this.minutes = mm % 6o;<br>this.seconds = ss % 6o;<br>int Hours()<br>return this.hours;
                                                                                                                           }
                                                                                                                }
```
• Não pode se declarar um construtor que não tenha parâmetros em uma estrutura.

#### struct Time

```
\{ESTruturas<br>private int hours, minutes, seconds;<br>private int hours, minutes, seconds;<br>private int hours, minutes, seconds;<br>...<br>public Time(int hh, int mm)<br>{
               ESTruturas<br>
So pode se declarar um construtor que não tenha parâmetros em uma estrutura.<br>
Time<br>
private int hours, minutes, seconds;<br>
...<br>
publicTime(int hh, int mm)<br>
{<br>
this.hours = hh;<br>
this.minutes = mm;
               \{LOCOTOS<br>Le se declarar um construtor que não tenha parâmetros em uma estrutu<br>pe int hours, minutes, seconds;<br>Time(int hh, int mm)<br>this.hours = hh;<br>this.minutes = mm;<br>ppile-time error: seconds not initialized
                              te se declarar um construtor que não tenha parâmetros em uma estruturae int hours, minutes, seconds;<br>\overline{Time(int\ hh, int\ mm)}<br>this.hours = hh;<br>this.minutes = mm;<br>mpile-time error: seconds not initialized
               %<br>$0 pode se declarar um construtor que não tenha parâmetros em uma estrutura.<br>
Time<br>
private int hours, minutes, seconds;<br>
...<br>
public Time(int hh, int mm)<br>
{<br>
this.hours = hh;<br>
this.minutes = mm;<br>
}// compile-time error:
```
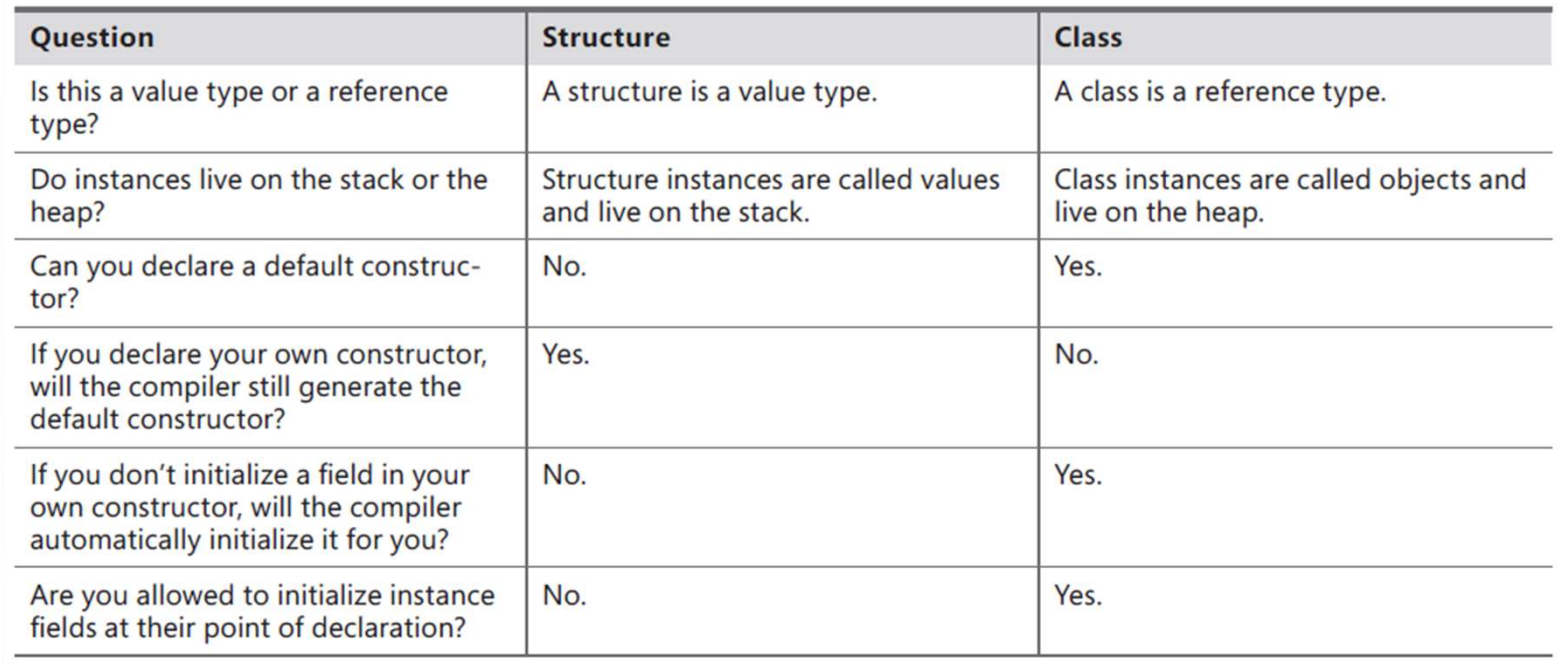

}

#### struct Time

 $\{$ Estruturas<br>
Filme<br>
private int hours, minutes, seconds;<br>
and the private int hours, minutes, seconds;<br>
f ... Estruct<br>
structTime<br>
{<br>
private int hours, minutes, seconds;<br>
...<br>
dass Example<br>
{<br>
private Time currentTime;

}

 $\{$ 

private Time current Time;

## UTAS<br>public void Method(Time parameter)<br>{<br>Time localVariable;<br>...  $\{$ Time localVariable; ...

Date now = new Date();

Date copy =  $now;$ 

Date now;

Date copy = now; // compile-time error: now has not been assigned

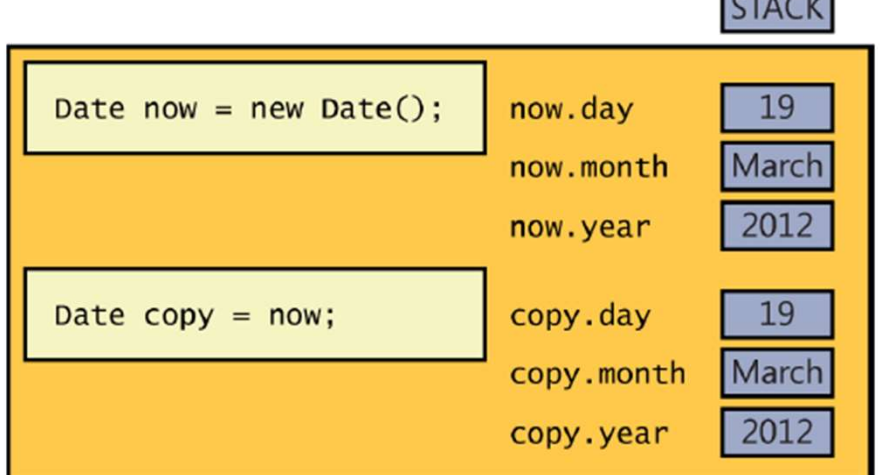

*Company Company* 

## Introdução ao C#

Parte II – Arrays

#### Arrays ou vetores

Declarando um array:

Arrays ou vetores<br>• Declarando um *array:*<br>int[] pins; // Personal Identification Numbers<br>• Um array não está limitado a tipo valores, podendo ser classes e enumera Um array não está limitado a tipo valores, podendo ser classes e enumerações:

Date[] dates;

#### Arrays

Instanciando um array:

 $pins = new int[4];$ 

 $int[] pins = new int[4] { 9, 3, 7, 2 };$ 

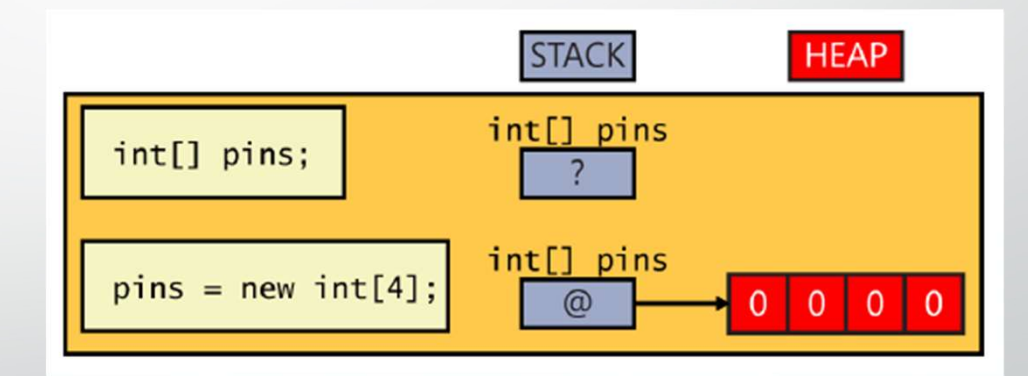

#### Arrays

#### • Inicializações:

 $int[] pins = new int[3] { 9, 3, 7, 2 }; // compile-time error$  $int[] pins = new int[4] { 9, 3, 7 }; // compile-time error$  $int[] pins = new int[4] { 9, 3, 7, 2 }; // OK$  $int[] pins = { 9, 3, 7, 2 };$ 

Time[] schedule =  $\{ new Time(12,30), new Time(5,30)\}$ ;

#### Acessando arrays

try

}

 $\{$ 

 $\{$ 

...

int myPin;  $myPin = pins[2];$ 

 $myPin = 1645;$  $pins[2] = myPin;$ 

 $int[] pins = {9, 3, 7, 2};$ // error, the 4th and last element is at index  $3$ Console.WriteLine(pins[4]);} **catch (Index OutOfRangeException ex)**<br>
Example 19, 3, 7, 2 };<br>
If  $\frac{1}{2}$  (*Ierror, the 4th and last element is at index 3*<br>
Console.WriteLine(pins[4]);}<br>
catch (Index OutOfRangeException ex)<br>
{

#### Iterando um array

 $int[] pins = {9, 3, 7, 2};$ **for (interface)**<br>**for (int** index = 0; index < pins.Length; index++)<br>for (int index = 0; index < pins.Length; index++)<br>{<br>int pin = pins[index];  $\{$ **i**<br> **l** pins = { 9, 3, 7, 2 };<br>
int index = 0; index < pins.Length; index++<br>
int pin = pins[index];<br>
Console.WriteLine(pin); Console.WriteLine(pin);

#### Iterando um array

• Uma outra forma de iterar um array é utilizando a palavra chave foreach:

 $int[] pins = {9, 3, 7, 2};$ **formal internal internal internal internal internal internal internal internal internal internal internal internal internal internal internal internal internal internal internal internal internal internal internal interna**  $\{$ 

}

Console.WriteLine(pin);

## foreach

- Um foreach itera todo o vetor, sem pular nenhum item ou fazer uma iteração parcial. † **foreach (comprised)**<br>• Um foreach itera todo o vetor, sem pular nenhum item ou fazer uma<br>iteração parcial.<br>• Um foreach sempre vai do índice o até o (comprimento − 1)<br>• Se for preciso saber o índice do objeto no *loop*
- 
- Se for preciso saber o índice do objeto no loop, use for
- Se for preciso modificar o objeto no loop, use for

## Passando arrays como parâmetro Passando arrays como<br>public void ProcessData(int[] data)<br>{<br>foreach (int i in data) **Passando** *arrays* **como p**<br>
ic void ProcessData(int[] data)<br>
foreach (int i in data)<br>
{

...

 $\{$ 

}

 $\{$ 

#### Array como retorno de função

 $\{$ 

 $\{$ 

 $Array\text{ como} \text{ retro}$ <br>
public int[] ReadData()<br>
{<br>
Console.WriteLine("How many elements?");<br>
string reply = Console.ReadLine(); *Array* como retorno de funçariantly  $\mathcal{F}_{\text{end}}$ <br>  $\mathcal{F}_{\text{end}}$ <br>  $\mathcal{F}_{\text{end}}$ <br>  $\mathcal{F}_{\text{end}}$ <br>  $\mathcal{F}_{\text{end}}$ <br>  $\mathcal{F}_{\text{end}}$ <br>  $\mathcal{F}_{\text{end}}$ <br>  $\mathcal{F}_{\text{end}}$ <br>  $\mathcal{F}_{\text{end}}$ <br>  $\mathcal{F}_{\text{end}}$ <br>  $\mathcal{F}_{\text{end}}$ <br>  $\mathcal{F}_{\text{end}}$ <br>  $\mathcal$ **Array como retorno (**<br>
string reply = Console. ReadLine();<br>
string reply = Console. ReadLine();<br>
int numElements = int. Parse(reply);<br>
for (int i = o; i < numElements; i++)<br> **Social Examplements;**<br> **Social Examplements;** Array como retorno de<br>
int<sub>D</sub> ReadData()<br>
int numElements emerged and a proper<br>
string reply = Console. ReadLine();<br>
string reply = Console. ReadLine();<br>
int numElements = int. Parse(reply);<br>
int D data = new int [numEleme  $int[]$  data = new int[numElements]; **ATTAY COMO TETOTIC**<br>
For (int is ReadData)<br>
For (int i = 0; i < numElements; i++)<br>
For (int i = 0; i < numElements; i++)<br>
For (int i = 0; i < numElements; i++)<br>
For (int i = 0; i < numElements; i++)<br>
For (int i = 0; i < ReadData()<br>  $\begin{aligned}\n\text{readData}() & \text{reply = Consider, ReadLine();} \\
\text{let WriteLine("How many elements?"); & data[i] = elementData; \\
\text{reply = Consider, ReadLine();} & \text{return data}; \\
\text{refments = int, Parse(reply);} & \text{return data}; \\
\text{at a = new inf [numElements];} & \text{if } i = o; i < \text{numElements}; i++) \\
\text{if } i = o; i < \text{numElements}; i++) & \text{if } i = o; i < \text{numElements}.\n\end{aligned}$ 

de função<br>
reply = Console.ReadLine();<br>
int elementData = int.Parse(reply);<br>
data[i] = elementData; de função<br>
reply = Console.ReadLine();<br>
int elementData = int.Parse(reply);<br>
data[i] = elementData;<br>
data; data[i] = elementData; **O de função**<br>
reply = Console.ReadLine();<br>
int elementData = int.Parse(reply);<br>
data[i] = elementData;<br>
}<br>
return data;<br>
ao código chama-se:

#### }

}

• E no código chama-se:

 $int[]$  data = ReadData();

#### Copiando arrays

 $int[] pins = {9, 3, 7, 2};$ int[] alias = pins; // alias and pins refer to the same array instance

```
int[] pins = {9, 3, 7, 2};Copiando C<br>
int[] pins = {9, 3, 7, 2 };<br>
int[] alias = pins; // alias and pins refer to the same array instance<br>
int[] pins = {9, 3, 7, 2 };<br>
int[] copy = new int[pins.Length];<br>
for (int i = 0; i < pins.Length; i++)<br>
{<br>
 int[] pins = {9, 3, 7, 2 };<br>int[] alias = pins; // alias and pins refer to the same array instance<br>int[] alias = pins; // alias and pins refer to the same array instance<br>int[] pins = {9, 3, 7, 2 };<br>for (int i = 0; i < pin
 \{copy[i] = pins[i];
```
#### Copiando arrays

 $int[] pins = { 9, 3, 7, 2 };$ int[] copy = new int[pins.Length]; pins.CopyTo(copy, 0);

 $int[] pins = {9, 3, 7, 2};$ COPIANOO APP<br>
int[] pins = { 9, 3, 7, 2 };<br>
int[] copy = new int[pins.Length];<br>
pins.CopyTo(copy, 0);<br>
int[] pins = { 9, 3, 7, 2 };<br>
int[] copy = new int[pins.Length];<br>
Array.Copy(pins, copy, copy.Length); Array.Copy(pins, copy, copy.Length);

#### Arrays multidimensionais

• Pode-se criar arrays com mais de uma dimensão (matrizes, por exemplo):

 $int[j]$  items = new int[4, 6];

items[2,  $3$ ] = 99; // set the element at cell(2,3) to 99 items[2,  $4$ ] = items [2,3]; // copy the element in cell(2, 3) to cell(2, 4) items[2,  $4J^{++}$ ; // increment the integer value at cell(2,  $4)$ 

# Arrays multidimensionais *Arrays* multidimensionais<br>• Podem ter mais de duas dimensões:<br>int[, ,] cube = new int[5, 5, 5];

 $int[,$ ] cube = new int[5, 5, 5];  $cube[1, 2, 1] = 101;$  $cube[1, 2, 2] = cube[1, 2, 1] * 3;$ 

### Arrays irregulares (jagged)

 $int[,$ ] items = new int[4, 40]; //Regular array

 $int[[[]]$  items = new int[4][];  $int[]$  columnForRowo = new int[3];  $int[]$  columnForRow1 = new int[10];  $int[]$  columnForRow2 = new int[40];  $int[]$  columnForRow3 = new int[25]; items[0] = columnForRow0;  $items[1] = columnForRow1;$ items[2] = columnForRow2; items[3] = columnForRow3;

# Introdução ao C# ão ao C#<br>Parte II – Herança

- É uma relação entre classes.
- Permite estabelecer relação de herança (como por exemplo entre cavalos e mamíferos) e também padrões comuns ao tipo mais alto.
- Exemplo: todos mamíferos mamam, porém baleias nadam, ao passo que um cavalos trotam.

• A sintaxe é bem simples para estabelecer a herança entre duas classes:

**COMAGINAS<br>
METANÇA<br>
França entre duas classe<br>
Class DerivedClass : BaseClass {...}<br>
Class DerivedClass : BaseClass {...}<br>
Consider de uma classe, porém se a classe não for ma<br>
Seguida é possível derivar uma classe de uma** • É possível herdar apenas de uma classe, porém se a classe não for marcada como sealed é possível derivar uma classe de uma que já foi derivada: • A sintaxe é bem simples para estabelecer a herança entre duas classes:<br>
class DerivedClass : BaseClass {...}<br>
• É possível herdar apenas de uma classe, porém se a classe não for marcada<br>
sealed é possível derivar uma cl

class Mammal  $\{$ public void Breathe() {...} public void SuckleYoung() {...} ...<br>... ... ... ... ... ... }

Herança<br>
class Horse : Mammal<br>{...<br>
public void Trot()  $\{\dots$ **erança**<br>Horse : Mammal<br>public void Trot()<br>{...} {...} } Herança<br>
class Horse : Mammal<br>
{...<br>
public void Trot()<br>
{...}<br>
<br>
class Whale : Mammal<br>
{...<br>
public void Swim()  $\{\dots$ Horse : Mammal<br>public void Trot()<br>{...}<br>Whale : Mammal<br>public void Swim()<br>{...} {...} }

• As classes anteriores podem ser usadas da seguinte forma:

```
Herança<br>• As classes anteriores podem ser usadas da seguinte<br>Horse myHorse = new Horse();<br>myHorse.Trot();<br>myHorse.Breathe();
myHorse.Trot();
myHorse.Breathe();
myHorse.SuckeYoung();
```
• Pode-se chamar o construtor da classe mãe na classe filha usando a palavra chave base:

```
class Mammal // base class
```
#### {...

public Mammal(string name) // constructor for base class

{...}

}

class Horse : Mammal // derived class

{…

}

{...}

public Horse(string name)

: base(name) // calls Mammal(name)

• Se nada for especificado na classe filha, o compilador implicitamente chama o construtor padrão (vazio) da classe mãe.

Isso funciona para classes com construtor público.

 $\begin{aligned} \mathsf{Herang} \end{aligned}$ <br>  $\begin{aligned} \mathsf{class}\ \mathsf{Mammal}\ \{\ldots\} \end{aligned}$ <br>  $\begin{aligned} \mathsf{class}\ \mathsf{Wone}: \mathsf{Mammal}\ \ldots \} \end{aligned}$  $\begin{aligned} \mathsf{Herang} \end{aligned}$ <br>  $\begin{aligned} \mathsf{class}\ \mathsf{Mammal}\ \{\ldots\} \end{aligned}$ <br>  $\begin{aligned} \mathsf{class}\ \mathsf{Where} : \mathsf{Mammal}\ \ldots \} \end{aligned}$ *Class Mammal { ...}*<br>
class Mammal { ...}<br>
class Horse : Mammal{ ...}<br>
class Whale : Mammal{ ...}<br>
...<br>
Horse myHorse = new Horse(...);

**Herança**<br>
class Mammal{...}<br>
class Horse : Mammal{...}<br>
class Whale : Mammal{...}<br>
...<br>
Horse myHorse = new Horse(...);<br>
Whale myWhale = myHorse; // error - different types class Mammal { ...}<br>class Horse : Mammal{ ...}<br>class Whale : Mammal{ ...}<br>...<br>Horse myHorse = new Horse(...);<br>Whale myWhale = myHorse; // error - different types

• Porém, o seguinte código é permitido:

**Herança**<br>• Porém, o seguinte código é permitido:<br>Horse myHorse = new Horse(...);<br>Mammal myMammal = myHorse; // legal, Mammal is the base class of i<br>• Porém o inverso não é: **Maria Magnus Maria Maria Maria metallitus (Maria Magnus Mammal myMammal = myHorse; // legal, Mammal is the base class of Horse<br>
Porém o inverso não é:<br>
Porém o inverso não é:** ← Porém, o seguinte código é permitido:<br>• Porém, o seguinte código é permitido:<br>Horse myHorse = new Horse(...);<br>Mammal myMammal = myHorse; // legal, Mammal is the base class of Horse<br>• Porém o inverso não é:<br>Mammal myMamm Mammal myMammal = newMammal(...);<br>
Mammal myMammal = myHorse; // legal, Mammal is the base class of Horse<br>
Mammal myMammal = myHorse; // legal, Mammal is the base class of Horse<br>
Mammal myMammal = newMammal(...);<br>
Morse my • Porém, o seguinte código é permitido:<br>Horse myHorse = new Horse(...);<br>Mammal myMammal = myHorse; // legal, Mammal is the base class of i<br>• Porém o inverso não é:<br>Mammal myMammal = newMammal(...);<br>Horse myHorse = myMammal

Horse myHorse = new Horse(...); *Herança*<br> *Horse myHorse = new Horse(...);*<br> *Mammal myMammal = myHorse;*<br> *myMammal.Breathe();* // OK - Breathe is part of the Mamm<br> *myMammal.Trot();* // error - Trot is not part of the Mamm myMammal.Breathe(); // OK - Breathe is part of the Mammal class myMammal.Trot(); // error - Trot is not part of the Mammal class

• Se se desejar criar métodos novos na classe filha, como proceder?

class Mammal

 $\int_{1}^{1}$ 

public void Talk() // assume that all mammals can talk

{...}

}

class Horse : Mammal

{...

}

public void Talk() // horses talk in a different way from other mammals! {...}

• O código anterior não compila, porque existem duas funções com mesmo nome e quando houver a chamada da função, o compilador não sabe indicar qual função deve ser chamada.

Para resolver esse problema, utiliza-se a palavra chave new.

#### Palavra chave new

#### class Mammal  $\{$ ... public void Talk() {...} } class Horse : Mammal  $\{$ ... new public void Talk() {...} }

#### Métodos virtuais

• Métodos podem ser marcados com a palavra chave virtual para indicar que ele tem uma<br>implementação mais simples para ser sobreposto (overriding) na classe filha. Exemplo: Métodos podem ser marcados com a palavra chave virtual para indicar que ele tem uma<br>implementação mais simples para ser <u>sobreposto</u> (*overriding*) na classe filha. Exemplo:<br>*nespace System* 

```
namespace System
\{...\}class Object
  \{...\}public virtual string ToString()
     {...}
  }
}
```
#### Palavra chave override

}

• Assim, pode-se sobrescrever o método ToString como:

• Também é possível chamar o método da classe mãe: **Public override<br>
Public override**<br> **Public override stringToString()**<br>
Fublic override stringToString()<br>
Fublic override stringToString()<br>
Fublic override string();

```
class Horse : Mammal
```

```
\int_{\Omega}
```
public override string ToString()

{...}

}

 $\{$ base.ToString();

...

#### Palavra chave protected

Relembrando a questão do acesso, a palavra chave *protected* é utilizada no contexto de herança.

• Ela permite o acesso de uma variável pela classe e suas filhas apenas.

# Introdução ao C# Introdução ao C#<br>Parte II – Interfaces e Classes Abstratas

- Interfaces funcionam como classes.
- Elas permitem a descrição de um comportamento ou funcionamento.
- Não podem ser instanciadas, mas podem ser implementadas em outras classes. Diferentemente da herança, uma classe pode implementar várias interfaces.

• Por exemplo, suponha que deseja-se criar um array mas que retorne os<br>• elementos em ordem. É possível criar uma classe que armazene o array e **Interfaces<br>Por exemplo, suponha que deseja-se criar um array mas que retorne os<br>elementos em ordem. É possível criar uma classe que armazene o** *array e<br>implementar* **a interface adequada para isso.** implementar a interface adequada para isso.

• Um método para comparar os objetos seria o a seguir:

int CompareTo(object obj)

...

 $\{$ 

}

// return 0 if this instance is equal to obj // return  $<$  o if this instance is less than obj // return > 0 if this instance is greater than obj

• Declara-se uma interface utilizando a palavra chave interface: Interfaces<br>
eclara-se uma interface utilizando a palavra chave *interface:*<br>
face IComparable<br>
int CompareTo(object obj);<br>
exectantal interfaces and contrinues are also contrated interfaces

interface IComparable

 $\{$ 

}

• Importante! Interfaces não contém campos nem dados.

### Interfaces class Mammal contract the U.S. Contract the U.S. Contract the U.S. Contract of the U.S. Contract of the U.S. Contract of the U.S. Contract of the U.S. Contract of the U.S. Contract of the U.S. Contract of the U.S. Contract of the U.S.

...

...

...

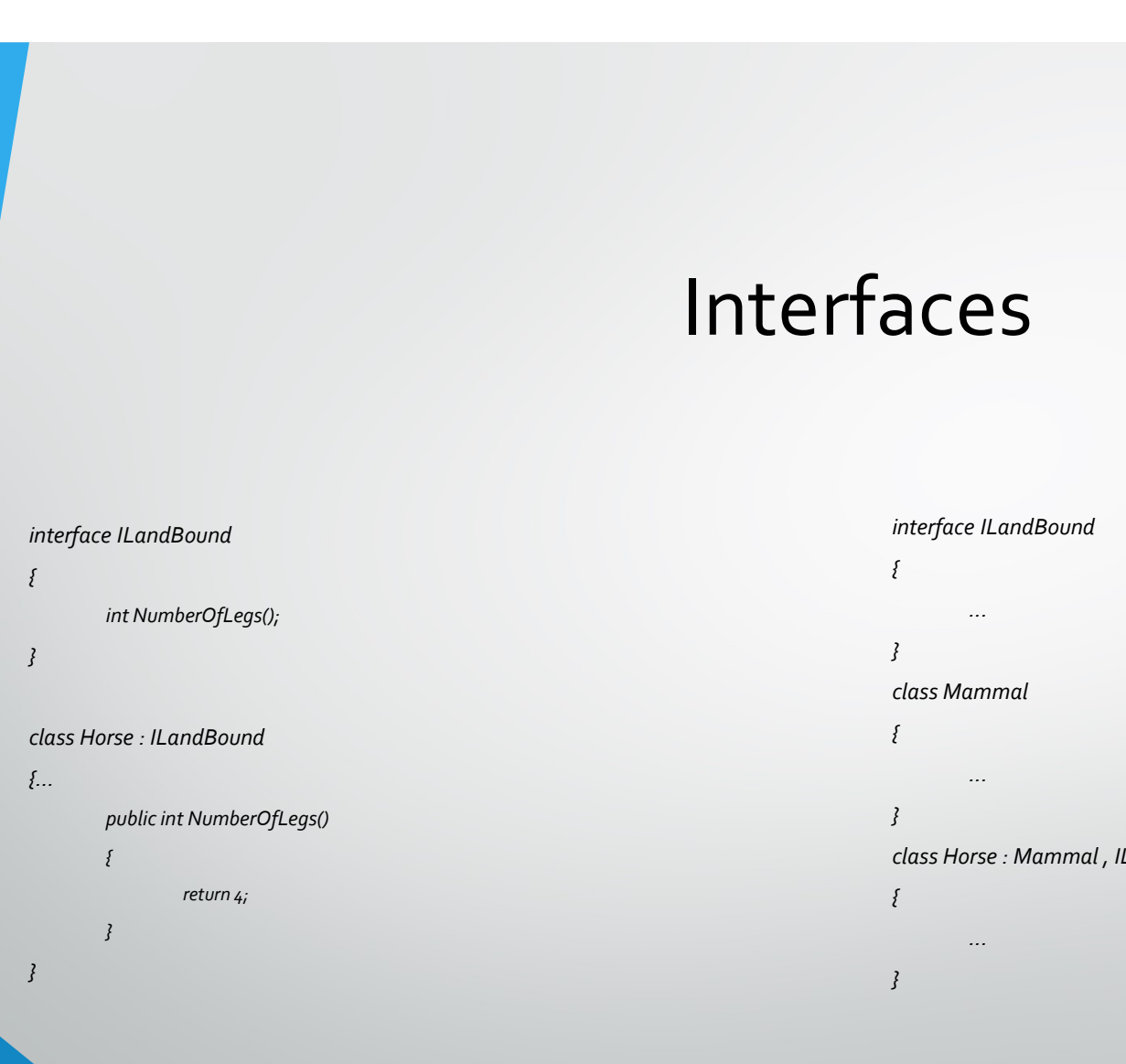

• Usos:

 $\label{eq:interfaces} \begin{aligned} &\text{Interfaces} \\ \text{\textcolor{red}{\bullet}} \quad \text{Usos:} \\ \text{\textcolor{red}{\bullet}} \quad \text{Horse myHorse = new Horse} \text{...);} \\ \text{\textcolor{red}{\bullet}} \quad \text{ILandBound} \text{ in } \text{HyHorse = myHorse; // legal} \\ \text{\textcolor{red}{\bullet}} \quad \text{int FindLandSpeed} \text{ (ILandBound and BoundMammal)} \end{aligned}$ 

| **nterfaces**<br>• Usos:<br>Horse myHorse = new Horse(...);<br>|LandBound iMyHorse = myHorse; // legal<br>|int FindLandSpeed(|LandBound landBoundMammal)<br>{...} Interfaces<br>
• Usos:<br>
Horse myHorse = new Horse(...);<br>
ILandBound iMyHorse = myHorse; // legal<br>
int FindLandSpeed(ILandBound landBoundMammal)<br>{...}<br>if (myHorse is ILandBound) {...} **if (MTETTACES**<br>
• Usos:<br>
Horse myHorse = new Horse(...);<br>
ILandBound iMyHorse = myHorse; // legal<br>
int FindLandSpeed(ILandBound landBoundMammal)<br>
{...}<br>
if (myHorse is ILandBound)<br>
{<br>
ILandBound iLandBoundAnimal = myHorse sos:<br>? myHorse = new Horse(...);<br>IBound iMyHorse = myHorse; // legal<br>ndLandSpeed(ILandBound landBoundMammal)<br>.<br>ILandBound iLandBoundAnimal = myHorse;

 $\{$ 

}

#### Múltiplas interfaces

• Como dito, uma classe pode implementar várias interfaces: Múltiplas interfaces<br>• Como dito, uma classe pode implementar várias interfaces<br>class Horse : Mammal, ILandBound, IGrazable<br>{...}

{...}

#### Explicitamente implementando interfaces

```
• Suponha que tenha-se o seguinte código:
```

```
interface ILandBound
\{Explicitamente implemente<br>
uponha que tenha-se o seguinte código:<br>
ace ILandBound<br>
int NumberOfLegs();<br>
ace Ijourney
}
interface Ijourney
\{int NumberOfLegs();
}
```

```
class Horse : ILandBound, Ijourney
\}...
    public int NumberOfLegs() 
    \{return 4; 
    }
}
```
• Qual interface está implementada?

#### Explicitamente implementando interfaces

• Para tal, precisa-se implementar as interfaces explicitamente:

```
position in the implementand<br>
class Horse : ILandBound, IJourney<br>
Elass Horse : ILandBound, IJourney<br>
Elass Horse : ILandBound, IJourney<br>
Elass Horse : ILandBound.NumberOfLegs()
\}...
           int ILandBound.NumberOfLegs()
           \{amente implementaras interfaces explicitamente:<br>
return 4;<br>
return 4;<br>
return 4;<br>
return 4;<br>
return 4;<br>
return 4;
           }
           COMBON SET AND SET AND SET AN AREAD SET AN ART AN ART AN ART AN ARTIST AT A THE ILLAND BOUND.<br>Horse : ILandBound, IJourney<br>int ILandBound.NumberOfLegs()<br>if<br>int IJourney.NumberOfLegs()<br>if<br>return 3;
           \{precisa-se implementar as interfaces explicitamente:<br>: ILandBound, IJourney<br>indBound.NumberOfLegs()<br>return 4;<br>urney.NumberOfLegs()<br>return 3;
           }
 }
```
# Explicitamente implementando interfaces Explicitamente implement<br>• Para obter o valor, precisa-se explicitamente converter<br>Horse horse = new Horse();<br>...<br>Hourney journeyHorse = horse;<br>int leads lourney iourneyHorse NumberOf(2000)

• Para obter o valor, precisa-se explicitamente converter o objeto para a interface desejada;

...

Explicitamente implementando<br>
• Para obter o valor, precisa-se explicitamente converter o objeto p<br>
Horse horse = new Horse();<br>
IJourney journeyHorse = horse;<br>
int legsInJourney = journeyHorse.NumberOfLegs();<br>
ILandBound l Explicitamente implementar<br>• Para obter o valor, precisa-se explicitamente converter o ob<br>Horse horse = new Horse();<br>…<br>IJourney journeyHorse = horse;<br>int legsInJourney = journeyHorse.NumberOfLegs();<br>int legsOnHorse = landB **EXPIICILAITIEILE IITIPIEITIEILAITO IIIL<br>
•** Para obter o valor, precisa-se explicitamente converter o objeto para a ir<br>
Horse horse = new Horse();<br>
…<br>
IJourney journeyHorse = horse;<br>
int legsInJourney = journeyHorse.Numbe • Para obter o valor, precisa-se explicitamente converter o ot<br>
Horse horse = new Horse();<br>
...<br>
IJourney journeyHorse = horse;<br>
int legsInJourney = journeyHorse.NumberOfLegs();<br>
ILandBound landBoundHorse = horse;<br>
int leg

# Classes abstratas )<br>Class Sheep : Mammal, ILandBound, IGrazable

```
• Considere o seguinte exemplo:
```
 $\{$ 

 $\mathcal{G}_i$ 

}

Classes abst<br>
• Considere o seguinte exemplo:<br>
class Horse : Mammal, ILandBound, IGrazable<br>
f...<br>
void IGrazable.ChewGrass()<br>
{ {... Classer Class!<br>
University of the September of the Universe: Mammal, ILandBound, IGrazable<br>
Void IGrazable.ChewGrass()<br>
{
Console.WriteLine("Chewing grass");<br>
// code for chewing grass

Console.WriteLine("Chewing grass"); // code for chewing grass

 $\{$ 

}

... void IGrazable.ChewGrass()  $\{$ CONSILIAN Mammal, ILandBound, IGrazable.<br>Chammal, ILandBound, IGrazable.<br>Console.WriteLine("Chewing grass");<br>International and a stationary of the station of the station of the station of the station of the station of t<br>In *Mammal, ILandBound, IGrazable*<br>Frazable.ChewGrass()<br>Console.WriteLine("Chewing grass");<br>In same code as horse for chewing grass();<br>Same code as horse for chewing grass();  $\mathcal{G}_i$ 

• Código repetido! Não é uma boa maneira de programar!

# Classes abstratas **Classes abstratas<br>• Pode-se resolver o problema com uma classe:<br>class GrazingMammal : Mammal, IGrazable<br>{...<br>void IGrazable.ChewGrass()<br>{**

• Pode-se resolver o problema com uma classe:

 $\{$ 

}

}

{...

Classes abstraters<br>
ode-se resolver o problema com uma classe:<br>
GrazingMammal : Mammal, IGrazable<br>
void IGrazable.ChewGrass()<br>
{<br>
// common code for chewing grass<br>
Console.WriteLine("Chewing grass"); Classes abstratas<br>
E resolver o problema com uma classe:<br>
IngMammal : Mammal, IGrazable<br>
Grazable.ChewGrass()<br>
// common code for chewing grass");<br>
Console.WriteLine("Chewing grass"); Classes abstratas<br>
Eresolver o problema com uma classe:<br>
IngMammal : Mammal, IGrazable<br>
Grazable.ChewGrass()<br>
// common code for chewing grass<br>
Console.WriteLine("Chewing grass");<br>
.<br>
.<br>
. : GrazingMammal, ILandBound {...}

• Pode-se resolver o problema com uma classe:<br>
class GrazingMammal : Mammal, IGrazable<br>
{...<br>
void IGrazable.ChewGrass()<br>
{<br>
// common code for chewing grass<br>
Console.WriteLine("Chewing grass");<br>
}<br>
<br>
dass Horse : GrazingM class GrazingMammal : Mammal, IGrazable<br>
{...<br>
void IGrazable.ChewGrass()<br>
{<br>
// common code for chewing grass<br>
Console.WriteLine("Chewing grass");<br>
}<br>
<br>
lass Horse : GrazingMammal, ILandBound {...}<br>
class Sheep : GrazingM

#### Classes abstratas

- É uma boa solução, porém é possível instanciar a classe GrazingMammal, que não é desejável. Classes abstratas<br>• É uma boa solução, porém é possível instanciar a classe *GrazingMamn*<br>desejável.<br>• Assim, a solução ideal é uma classe abstrata:<br>*abstract class GrazingMammal : Mammal, IGrazable{ ...}*<br>GrazingMammal my • É uma boa solução, porém é possível instanciar a classe *GrazingMammal*, qu<br>desejável.<br>• Assim, a solução ideal é uma classe abstrata:<br>*dbstract class GrazingMammal : Mammal, IGrazable{...}*<br>GrazingMammal myGrazingMammal
- Assim, a solução ideal é uma classe abstrata:

### Classes abstratas Classes abstratas podem ter métodos abstratos:<br>
abstract class GrazingMammal : Mammal, IGrazable<br>
abstract void DigestGrass();<br>
... Classes abstratas podem ter métodos abstratos:<br>act class GrazingMammal : Mammal, IGrazable<br>abstract void DigestGrass();<br>....

• Classes abstratas podem ter métodos abstratos:

...

 $\{$ 

}

• Esses métodos precisam ser necessariamente implementados nas classes derivadas!

#### Palavra chave sealed

- Classes e métodos marcados como sealed não podem ser derivados.
- Isso significa que não é possível derivar uma classe selada.
- E também que métodos selados não podem ser sobrescritos ou escondidos.
## Palavras chave de acesso

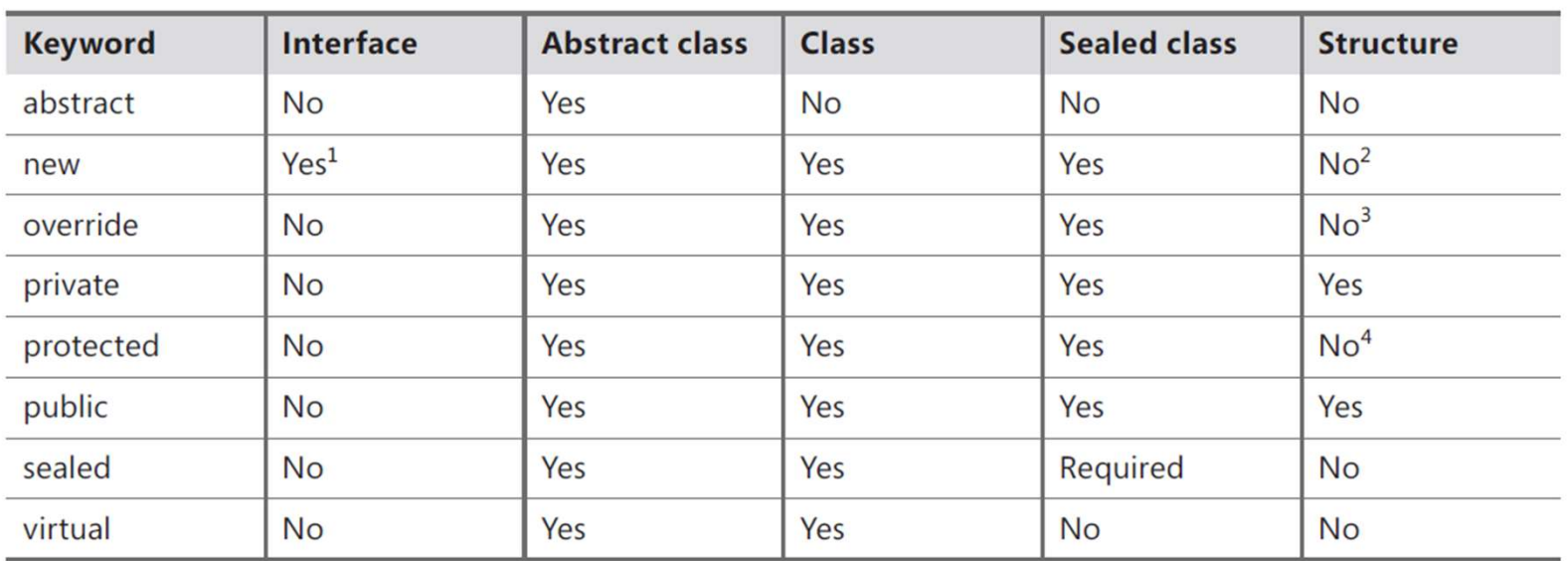

<sup>1</sup> An interface can extend another interface and introduce a new method with the same signature.

- <sup>2</sup> Structures do not support inheritance, so they cannot hide methods.
- <sup>3</sup> Structures do not support inheritance, so they cannot override methods.
- 4 Structures do not support inheritance; a structure is implicitly sealed and cannot be derived from.